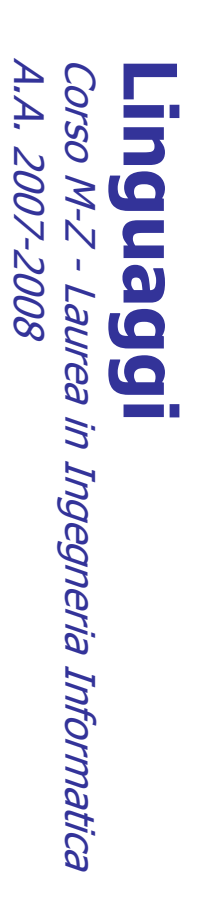

Alessandro Longheu Alessandro Longheu alessandro.longheu@diit.unict.it alessandro.longheu@diit.unict.it http://www.diit.unict.it/users/alongheu http://www.diit.unict.it/users/alongheu

lezione 26 -

## DHTML, SHTML, XHTML DHTML, SHTML, XHTML

A. Longheu – Linguaggi M-Z – Ing. Inf. 2007-2008 A. Longheu – Linguaggi M-Z – Ing. Inf. 2007-2008

 $\overline{\phantom{0}}$ 

### DHTML

- $\mathcal{L}_{\mathcal{A}}$ DHTML=DOM+Javascript+CSS DHTML=DOM+Javascript+CSS
- $\mathcal{L}_{\mathcal{A}}$ DOM = Document Object Model (modello ad  $DON =$ Document Object Model (modello рg
- $\mathcal{L}_{\mathcal{A}}$ oggetti della pagina WEB)<br>Javascript (EcmaScript) Javascript (EcmaScript) linguaggio di oggetti della pagina WEB) linguaggio  $\overline{\mathbf{a}}$
- $\mathcal{L}_{\mathcal{A}}$ programmazione per la scrittura degli script<br>CSS = Cascading Style Sheet (fogli di stile<br>cascata) CSS = Cascading Style Sheet (fogli di stile a programmazione per la scrittura degli script  $\boldsymbol{\omega}$

#### Cos'è il DOM Cos'è il DOM

- $\mathcal{L}_{\mathcal{A}}$ Il DOM definisce gli oggetti di una pagina WEB
- $\mathcal{L}_{\mathcal{A}}$ **Ugni** oggetto Il DOM definisce gli oggetti di una pagina WEB<br>Ogni oggetto ha delle proprietà che lc descrivono. descrivono. Ogni oggetto ha delle proprietà che lo proprietà  $\overline{O}$
- $\mathcal{L}_{\mathcal{A}}$ Ogni oggetto ha dei metodi che permettono di comandargli di fare qualcosa<br>notazione comandargli di fare qualcosa inviare dei messaggi allo stesso per inviare Ogni oggetto ha dei metodi che permettono di  $\frac{1}{\sqrt{2}}$ messaggi olls **SEESSO** per
- $\mathcal{L}_{\mathcal{A}}$
- $\mathcal{L}_{\mathcal{A}}$ standardizzazione standardizzazione

 $\omega$ 

A. Longheu – Linguaggi M-Z – Ing. Inf. 2007-2008 A. Longheu – Linguaggi M-Z – Ing. Inf. 2007-2008

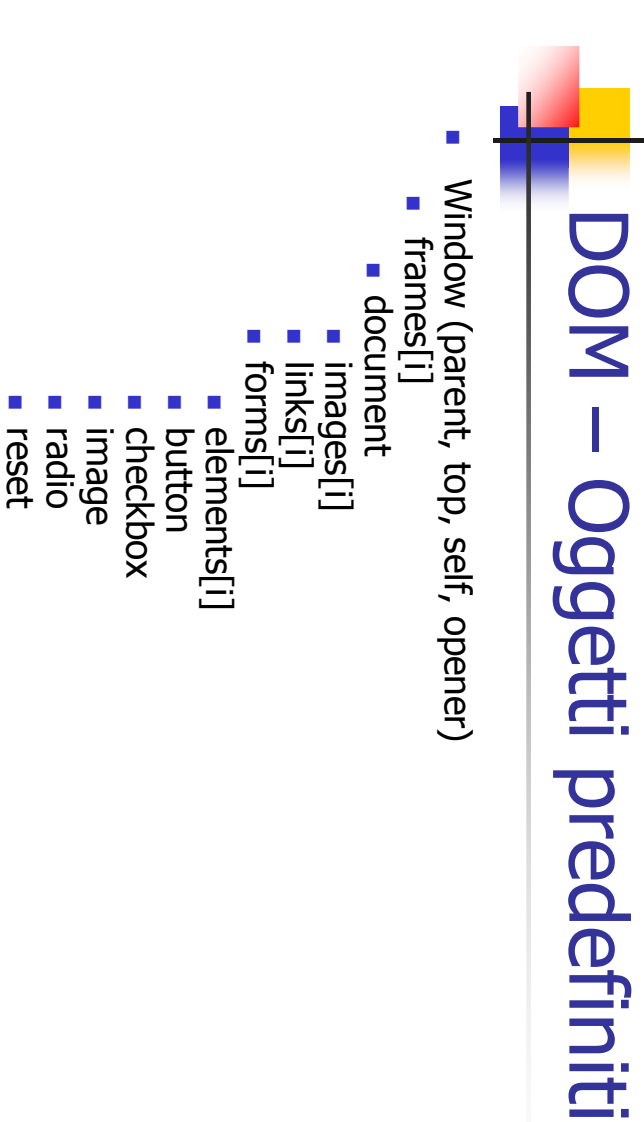

 $\mathcal{L}_{\mathcal{A}}$ 

 $\mathcal{L}_{\mathcal{A}}$ 

 $\mathcal{L}_{\mathcal{A}}$ 

 $\sim$ 

 $\blacksquare$ 

location

text/textarea

text/textarea

submit

options[i]

select

## Javascript

- $\mathcal{L}_{\mathcal{A}}$ oggetti che compongono la pagina WEB (DOM) oggetti che compongono la pagina WEB (DOM) Ha la funzione di definire funzioni che agiscono sugli Ha la funzione di definire funzioni che agiscono sugli
- $\mathcal{L}_{\mathcal{A}}$ da Netscape (non da SUN); non ha in tal senso nient Javascript è un linguaggio di programmazione, ideato Javascript è un linguaggio di programmazione, ideato<br>da Netscape (non da SUN); non ha in tal senso niente in comune con Java se non il nome
- $\| \cdot \|$ diverse componenti della pagina piuttosto che object-oriented, nel senso che non<br>permette una completa definizione di nuovi tipi di dato<br>(classi, ereditarietà ecc.), piuttosto opera sull'insieme<br>limitato di oggetti predefiniti che rappresentano le in comune con Java se non il nome<br>In pratica, è un linguaggio interpretato, object-based diverse componenti della pagina limitato di oggetti predefiniti che rappresentano le (classi, ereditarietà ecc.), piuttosto opera sull'insieme permette una completa definizione di nuovi tipi di piuttosto che object-oriented, nel senso che non In pratica, è un linguaggio interpretato, object-based

A. Longheu - Linguaggi M-Z - Ing. Inf. 2007-2008 A. Longheu – Linguaggi M-Z – Ing. Inf. 2007-2008

 $\sigma$ 

## Javascript

- $\mathcal{L}_{\mathcal{A}}$ qualcosa che l'utente compie. del tipo proprieta'=valore e/o messaggi del tipo<br>metodo() e puo' essere predefinito da chi ha<br>scritto la pagina in modo che avvenga quando qualcosa che l'utente compie. la pagina e' caricata, oppure iniziato da  $\overline{a}$ scritto la pagina in modo che avvenga quando metodo() e puo' essere predefinito da chi ha del tipo proprieta'=valore e/o messaggi del tipo pagina non e' altro che una lista di istruzioni Il comportamento dinamico degli oggetti nella pagina non e' altro che una lista di istruzioni Il comportamento dinamico degli oggetti nella pagina e' caricata, oppure iniziato gp
- deve succedere quando l'evento accade evento e chi scrive la pagina deve indicare cosa In questo caso si dice che si e' avuto un certo deve succedere quando l'evento accade evento e chi scrive la pagina deve indicare cosa In questo caso si dice che si e' avuto un certo

 $\mathcal{L}_{\mathcal{A}}$ 

# Il programma più semplice!! Il programma più semplice!!

<SCRIPT language=JavaScript> <title> Benvenuti nel mondo di Javascript <title> Benvenuti nel mondo di Javascript <SCRIPT language=JavaScript> </title>

</SCRIPT> </GCRIPT> document.write(Benvenuti in Javascript);

A. Longheu - Linguaggi M-Z - Ing. Inf. 2007-2008 A. Longheu – Linguaggi M-Z – Ing. Inf. 2007-2008

 $\overline{ }$ 

### Eventi

 $\Box$  $<$ title $>$ Somma di due numeri $<$ /title $>$ <title>Somma di due numeri</title> Oggetti di tipo text per leggere i dati e per scrivere il risultato Oggetti di tipo text per leggere i dati e per scrivere il risultato

<form name="somma"> <"ammos"=∍man mna"< <input name="operando1" > +  $=$   $<$  "Sobrande" appromando"  $>$  name="operando2" > = name="operando1" > +

 $<$ input name="risultato" value="0" $>$  name="risultato" $Q > <_{n} Q_{n} = \frac{1}{2}$ 

 $\infty$ 

<input

type="button"

value="Fai la somma!"

"somma.risultato.value=Number(somma.operando1.value)

"somma.risultato.value=Number(somma.operando1.value)

+ Number(somma.operando2.value)"> </form> Number(somma.operando2.value)"> </form>

onClick=

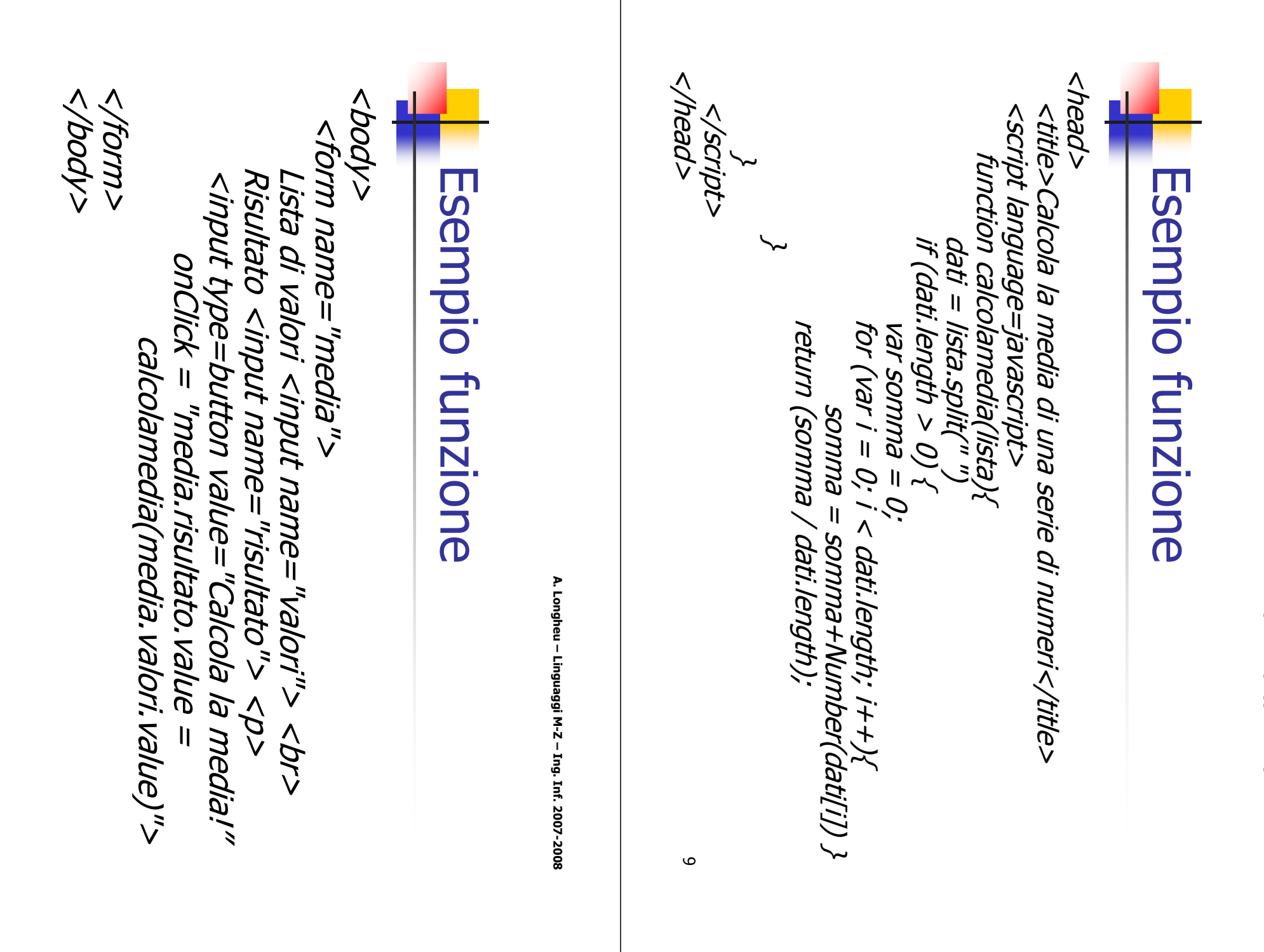

10

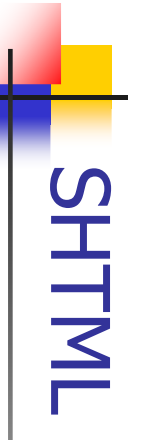

- $\mathcal{L}_{\mathcal{A}}$ Una pagina in SHTML (estensione .shtml) è una pagina<br>arricchita da direttive SSI, offerte dal Web Server Apache arricchita da direttive SSI, offerte dal Web Server Apache Una pagina in (estensione .shtml) è una pagina Html bagina<br>Puiped **Html**
- $\mathcal{L}_{\mathcal{A}}$ SSI (Server Side Includes) are directives that are placed in HTML pages, and evaluated on the server while the pages are being served. They let you add dynamically generated content SSI (Server Side Includes) are directives that are placed in HTML<br>pages, and evaluated on the server while the pages are being<br>served. They let you add dynamically generated content to<br>an existing HTML page, without having
- an existing HTML page, without having to serve the entire page via a CGI program, or other dynamic technology.
- $\mathcal{L}_{\mathcal{A}}$ The decision of when to use SSI, and when to have your page<br>entirely generated by some program, is usually a matter of how<br>much of the page is static, and how much needs to be<br>recalculated every time the page is served. S served, you need to look for some other solution. majority of your page is being generated at the time that it is add small pieces of information, such as the current time. But if a recalculated every time the page is served. SSI is a great way to much of the page is static, and how much needs to be entirely generated by some program, is usually a matter of how The decision of when to use SSI, and when to have your page

A. Longheu - Linguaggi M-Z - Ing. Inf. 2007-2008 A. Longheu – Linguaggi M-Z – Ing. Inf. 2007-2008

### SHTMI

- $\blacksquare$ Soll directives have the following syntax: SSI directives have the following syntax:
- <!--#element attribute=value attribute=value ... -->
- $\mathcal{L}_{\mathcal{A}}$ with its results. with its results. source. If you have SSI correctly configured, the directive will be replaced enabled, the browser will ignore it, but it will still be visible in the HTML It is formatted like an HTML comment, so if you don't have SSI correctly
- $\overline{\mathcal{L}}$ Qualche esempio: Qualche esempio:
- **.** <!--#echo var="DATE\_LOCAL" -->
- $\mathcal{C}$  $<$ !--#config timefmt="%A %B %d, %Y" --> Today is  $<$ !--#echo var="DATE\_LOCAL" -->
- <u>بى</u> This document last modified <!--#flastmod file="index.html" -->
- 
- 4. <!--#include virtual="/cgi-bin/counter.pl" --> <!--#include virtual="/cgi-bin/counter.pl" -->
- 5. <!--#set var="modified" value="\$LAST\_MODIFIED" -->
- **b.**  $<$ !--#if expr="\${Mac} && \${InternetExplorer}" --> Apologetic text goes
- here <!--#else --> Cool JavaScript code <!--#endif -->
- SSI is certainly not a replacement for CGI, but it is a great way to add<br>small amounts of dynamic content to pages, without doing a lot of extra SSI is certainly not a replacement for CGI, but it is a great way to add small amounts of dynamic content to pages, without doing a lot of extra work.

 $\mathcal{L}_{\mathcal{A}}$ 

 $\overline{1}$ 

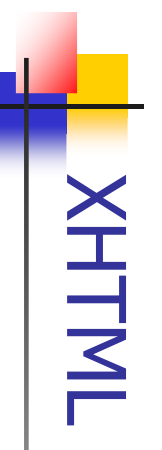

- $\mathcal{L}_{\mathcal{A}}$ standard XML. XHTML è un pagina HTML scritta in conformità con lo proprietà dell'XML con le caratteristiche dell'HTML: un file Language $\mathsf{L}$ **XHTML** (acronimo di ) è un linguaggio di markup che associa alcune eXtensible HyperText Markup HyperText Markup CON lO un tile aicune
- $\mathcal{L}_{\mathcal{A}}$ Il linguaggio prevede un uso più restrittivo dei tag Il linguaggio prevede un uso più restrittivo dei tag HTML;<br>solo la struttura della pagina è scritta in XHTML, mentre il<br>layout è imposto dai fogli di stile a cascata (CSS, Cascading<br>Style Sheets). solo la struttura della pagina è scritta in XHTML, mentre il layout è imposto dai fogli di stile a cascata (CSS, Cascading Style Sheets).
- $\mathcal{C}^{\mathcal{A}}$ standard W3C, e può essere<br>riformulazione dell'HTML 4.01 L'XHTML è nato ufficialmente<br>standard W3C, e può essere<br>standard W3C, e può essere in annum ann ann an Come applicazione dell'XML.<br>1.0, una sorta di transizione tra questi due linguaggi.<br><sub>13</sub> 1.0, una sorta di transizione tra questi due linguaggi. riformulazione dell'HTML 4.01 come applicazione dell'XML standard W3C, e può essere definito tecnicamente un L'XHTML è nato ufficialmente il 26 gennaio 2000 come il 26 gennaio 2000 come<br>definito tecnicamente una

A. Longheu - Linguaggi M-Z - Ing. Inf. 2007-2008 A. Longheu – Linguaggi M-Z – Ing. Inf. 2007-2008

### **XHTML**

 $\mathcal{L}_{\mathcal{A}}$ grado di interpret<br>Document Type De<br>regole mediante le <sub>:</sub> web ai nuovi dispositivi apparsi sul mercato diversi dai<br>tradizionali computer, come ad esempio piccoli apparecchi<br>portatili, dotati di risorse hardware e software non<br>sufficienti ad interpretare il linguaggio HTML. Va te JMIHXHIPD renderizzato ad essere avvertita quando si diffuse l'uso di inviare pagine dell'HTML. La necessità di un linguaggio dotato di una<br>sintassi meglio definita rispetto a quella dell'HTML cominciò<br>sintassi meglio definita rispetto a quella dell'HTML cominciò dall'XHTML. renderizzato (cioè regole mediante le quali un dato documento può essere Document Type Definition (DTD) definisce l'insieme d grado di interpretarlo correttamente. Una specifica programmazione, più difficile risulta realizzare dispositivi in presente che più generica è la sintassi di un linguaggio di sufficienti ad interpretare il linguaggio HTML. Va portatili, dotati di risorse hardware e software non tradizionali computer, come ad esempio piccoli apparecchi web ai nuovi dispositivi apparsi sul mercato diversi dai ad essere avvertita quando si diffuse l'uso di inviare pagine sintassi meglio definita rispetto a quella dell'HTML cominciò dell'HTML. La necessità di un linguaggio dotato di una L'XHTML è il successore diretto e la versione più aggiornata L'XHTML è il successore diretto e la versione più aggiornata interpretarlo z genenca e ra sintassi un un miguaggion<br>rpretarlo correttamente. Una specific<br>e Definition (DTD) definisce l'insieme<br>i le quali un dato documento può esses<br>(cioè *rappresentato correttamen*<br>(cioè *rappresentato correttame* rappresentato correttamente) correttamente) specifica essere  $\overline{a}$ 

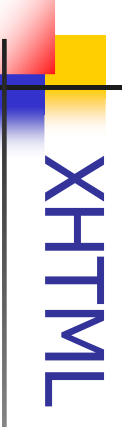

- $\mathcal{L}_{\mathcal{A}}$ XHTML è una riformulazione di HTML come linguaggio XML.<br>Quindi, come è logico aspettarsi, ne esistono tre differenti<br>DTD, corrispondenti ad altrettante DTD di HTML 4.01 DTD, corrispondenti ad altrettante DTD di HTML 4.01 Quindi, come è logico aspettarsi, ne esistono tre differenti XHTML è una riformulazione di HTML come linguaggio XML.
- п XHTML 1.0 Transitional: nato per favorire la migrazione<br>dal HTML 3.2, o per uso insieme a link e frame in-line XHTML 1.0 Transitional: nato per favorire la migrazione
- dal HTML 3.2, o per uso insieme a link e frame in-line п XHTML 1.0 Strict: separa il contenuto dal layout, cioè
- XHTML 1.0 Strict: separa il contenuto dal layout, cioè<br>dalla presentazione, che ora viene definita mediante i CSS dalla presentazione, che ora viene definita mediante i CSS
- п visualizzata dal browser in diversi frame (sottofine XHTML 1.0 Frameset: per suddividere la finestra XHTML 1.0 Frameset: per suddividere la finestra<br>visualizzata dal browser in diversi frame (sottofinestre)
- L'ultima versione di XHTML è la XHTML 1.1: avendo un'unica<br>DTD, la strict, ne viene omessa la dicitura. Non accetta né<br>tag o attributi deprecati né la struttura a frameset. Questa<br>versione inoltre supporta i tag del coside  $\overline{\phantom{a}}$ L'ultima versione di XHTML è la XHTML 1.1: avendo un'unica DTD, la strict, ne viene omessa la dicitura. Non accetta né tag o attributi deprecati né la struttura a frameset. Questa versione inoltre supporta i tag del cosiddetto markup ruby, che consente di visualizzare i set di caratteri delle lingue orientali.

A. Longheu - Linguaggi M-Z - Ing. Inf. 2007-2008 A. Longheu – Linguaggi M-Z – Ing. Inf. 2007-2008

### **XHTML**

- Ľ Esistono altre versioni di XHTML, studiate per dispositivi portatili: Esistono altre versioni di XHTML, studiate per dispositivi portatili:
- $\overline{\mathbb{R}}$ XH7ML *Basic*. versione speciale semplificata dell'XHTML, per<br>dispositivi le cui risorse non sono in grado di supportare il set<br>completo di comandi e tag XHTML, come ad esempio i telefoni<br>cellulari. E da considerare come l linguaggi WML e C-HTML. cellulari. È da considerare come la controparte degli esistenti completo di comandi e tag XHTML, come ad esempio i telefoni dispositivi le cui risorse non sono in grado di supportare il set XHTML Basic: versione speciale semplificata dell'XHTML, per inguagi WML e C-HTML.<br>linguaggi WML e C-HTML.
- I. specifiche dei terminali telefonici. *XHTML Mobile Profile*: basato sulla versione *Basic* di XHTML,<br>sviluppato da Nokia per aggiungere all' XHTML Basic funzionalità specifiche dei terminali telefonici. sviluppato da Nokia per aggiungere all' XHTML Basic funzionalità XHTML Mobile Profile: basato sulla versione di XHTML,
- Le specifiche della versione XHTML 2.0 sono tuttora in via di<br>definizione, non senza contrasti fra le varie parti interessate,<br>visto che sono sorti vari problemi di compatibilità con le versioni<br>precedenti. Ciò è dovuto al  $\mathcal{L}_{\mathcal{A}}$ Le specifiche della versione XHTML 2.0 sono tuttora in via di definizione, non senza contrasti fra le varie parti interessate, visto che sono sorti vari problemi di compatibilità con le versioni precedenti. Ciò è dovuto al fatto che si tratta a tutti gli effetti di un nuovo linguaggio di markup, piuttosto che di un'evoluzione della precedente versione.